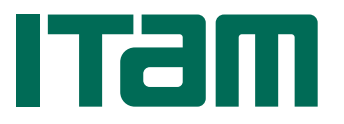

## INSTITUTO TECNOLÓGICO AUTÓNOMO DE MÉXICO DEPARTAMENTO DE MATEMATICAS ´ Temario de CÁLCULO NUMÉRICO  $E$  (Act. y Eco.) (MAT 14400)

### 1. Modelación, programación y la representación de números

- 1.1. Introducción a MATLAB.
- 1.2. Aritmética de precisión finita, breve introducción a la representación de 64bits.
- 1.3. Errores de aproximación, errores de redondeo.
- 1.4. Ejemplos de pérdida de precisión debido a errores de redondeo.

## 2. Diferenciación e Integración Numéricas

- 2.1. Diferencias finitas hacia adelante y centradas (de orden 2).
- 2.2. Teorema de Taylor. Aproximación de segundas derivadas.
- 2.3. Reglas del trapecio, Simpson y Gauss (Función erf.)
- 2.4. Creación de reglas de integración: coeficientes indeterminados.
- 2.5. Integración en dos dimensiones.

### 3. Números aleatorios

- 3.1. Números pseudo-aleatorios y método de transformación.
- 3.2. Integración de Montecarlo.

### 4. Soluciones de sistemas lineales

- 4.1. Eliminación Gaussiana, factorización LU con pivoteo; contra ejemplos.
- 4.2. Factorización de Cholesky y descomposición en valores singulares.
- 4.3. Normas matriciales, número de condición y pseudo-inversa.
- 4.4. Problemas de mínimos cuadrados y ajuste de curvas.

# 5. Ajuste de funciones

- 5.1. Interpolación polinomial.
- 5.2. Vandermonde, Lagrange y Newton.
- 5.3. Splines cúbicos.
- 5.4. El concepto de extrapolación, ejemplos y problemas.

### 6. Localización de raices y extremos locales

- 6.1. Método de la bisección.
- 6.2. Método de Newton.

# 7. Ecuaciones Diferenciales, ED

- 7.1. EDO(Ordinarias): métodos de Euler y Runge-Kutta.
- 7.2. EDP(Parciales): diferencias finitas para problemas de difusión.

#### **REFERENCIAS**

- [1] U.M. ASCHER, C. GRIEF, A First Curse in Numerical Methods. Computational Science and Engineering Series, SIAM Press.
- [2] R.L. BURDEN & J.D. FAIRES, Análisis Numérico, International Thompson Edition.
- [3] I. GLADWELL, J.G. NAGY & W.E. FERGUSON, Introduction to Scientific Computing using Matlab.

( Disponible en [http://www.mathcs.emory.edu/~ale/NAbook\\_Aug\\_2008.pdf](http://www.mathcs.emory.edu/~ale/NAbook_Aug_2008.pdf) )

- [4] D.J. HIGHAM & N.J. HIGHAM, Matlab Guide, SIAM.
- [5] T. SAUER, Numerical Analysis, Pearson.
- [6] C.F. van Loan, Introduction to Scientific Computing,Prentice-Hall.